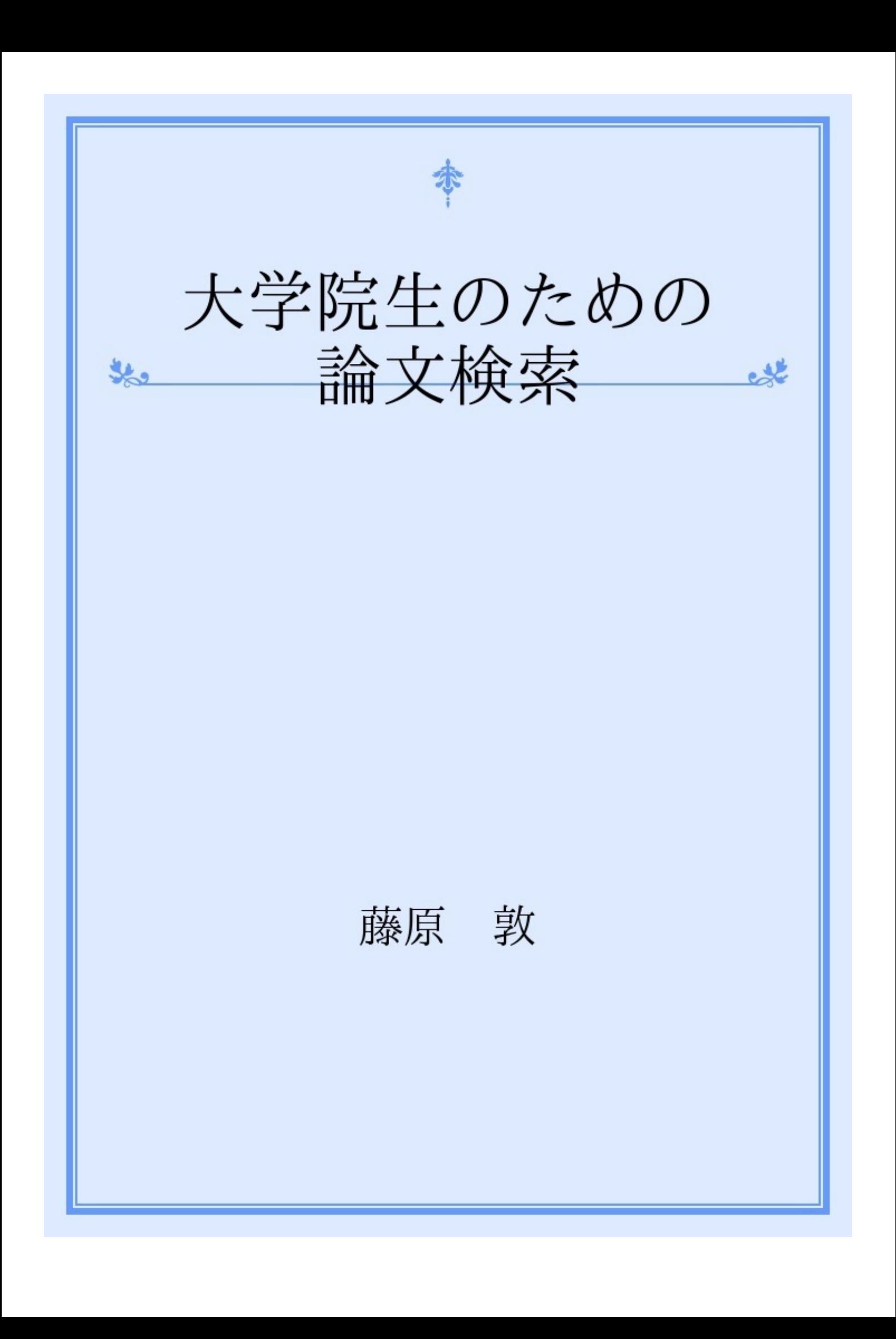

自分の興味のあるテーマ(単語)で、日本印度学仏教学会が運営するINBUDSで論文を検索。 ・INBUDS : <http://www.inbuds.net/jpn/index.html>

検索結果から、自分の興味のある論文の論題、著者、収録雑誌名、刊行年を全てピックアップ。 また、INBUDS で収録されている雑誌以外にも掲載されている場合がある(史学雑誌等)ので、 以下のデータベースを適宜検索。

- 国会図書館雑誌記事索引: <http://opac.ndl.go.jp/index.html>
- CiNii (NII 論文情報ナビゲータ) : <http://ci.nii.ac.jp/>
- 曹洞宗関係文献目録: <http://www.sotozen-net.or.jp/tmp/kensaku.htm>

※ 記念論集に収録されている論文の場合は、国会図書館雑誌記事索引には収録されておらず、一 般資料の内容標目として収録されているため、国会図書館の一般資料の検索にて検索する。

以下は、大学図書館( 大学構内その他の施設からも可) を経由して使用。

- 駒澤大学図書館データベース: [http://www.komazawa-u.ac.jp/~toshokan/search/index.html](http://www.komazawa-u.ac.jp/%7Etoshokan/search/index.html)
- MAGAZINE PLUS: <http://www.nichigai.co.jp/database/mag-plus.html>

※ プロバイダによっては件数当たりの料金で使用出来るところもある。

## **2.1.**大学図書館にある場合

次に、実際にその論文を入手するため、論文が掲載されている雑誌(論集)を検索する。大抵の 仏教関係の雑誌は大学図書館にあるので、OPACで所在を検索。 駒澤大学図書館OPAC : <http://wwwopac.komazawa-u.ac.jp/opac/>

主要仏教学術誌の所在

- 印度学仏教学研究: BM2 052/42
- 宗教研究: BM2 054A/1
- 駒澤大学仏教学部論集: BM2 052/88
- 宗学研究: BM2 051/47
- 仏教史学: BM2 052/51
- 禅学研究: BM2 051/8

**2.2.**大学図書館にない場合

大学図書館に掲載雑誌がない場合、或いはあっても求める論文が掲載されている号がない場合は 、次の方法を取って入手する。

**2.2.1.**国会図書館を利用する

国会図書館では、登録利用者は必要な論文を送って貰うことが出来る。(有料[コピー代、送料]) なお、18 歳以上であれば、誰でも(外国人であっても)登録出来る。

・国会図書館>登録利用者制度のご案内: <http://www.ndl.go.jp/jp/information/guide.html>

**2.2.2.**他の大学図書館を利用する

駒澤大学図書館に求める雑誌がない場合、次に他大学図書館での蔵書状況をWebcatで確認する。 ・NACSIS Webcat : <http://webcat.nii.ac.jp/>

**2.2.2.1.**近郊の大学図書館を利用する

運良く近郊の大学図書館で所蔵が確認出来た場合は、大学図書館に直接出向いて閲覧する。なお 、駒澤大学図書館と提携関係にあるかないかによって、利用方法が異なる。

**2.2.2.1.1.**提携関係にある大学図書館の場合

駒澤大学図書館と提携関係、即ち世田谷6 大学コンソーシアム(東京農大、武蔵工大、国士舘、

成城、昭和女子)、仏教図書館協会東地区(鶴見、立正、大正、身延山、淑徳、東洋) の場合は 、学生証のみで紹介状不要で利用出来る。なお、利用の際には事前に相手の図書館のOPAC で求 める雑誌の所在(請求記号)を調べておく。

**2.2.2.1.2.**提携関係にない大学図書館の場合

駒澤大学図書館と提携関係にない大学図書館の場合、事前にレファレンス受付で紹介状を書いて 貰う必要がある。その際には、Webcat のページをプリントアウトして持参する。なお、自分が学 部を卒業した大学図書館については、卒業生として利用することが出来る。

**2.2.2.2.**遠方の大学図書館にある場合

駒澤の近郊にない大学図書館( 主として関西) に求める雑誌がある場合、図書館間相互貸借シス テムを利用することになるため、レファレンス受付を通して、相手の大学図書館に論文のコピー を頼むことになる。(有料[コピー代、送料])